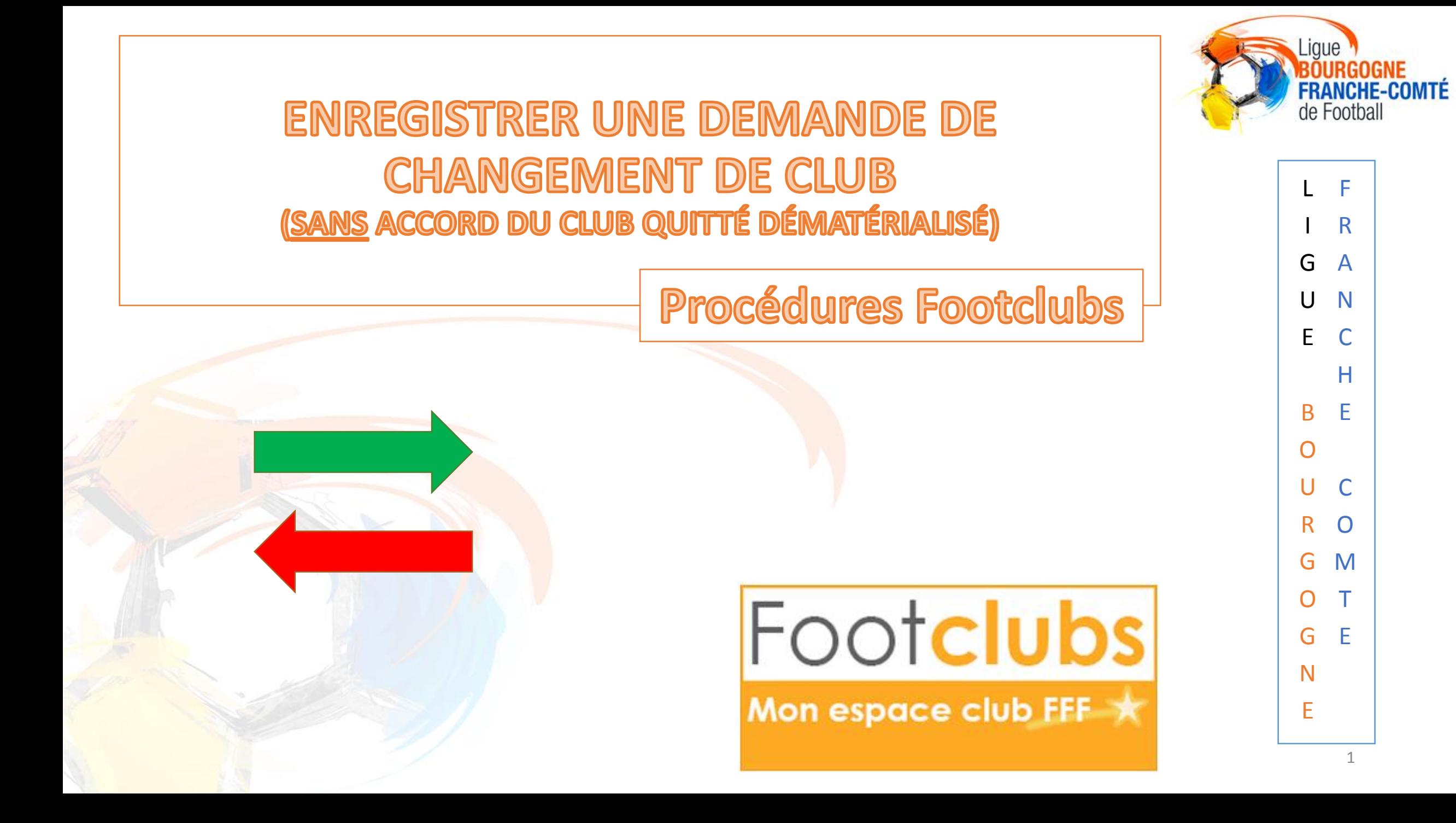

# INTRODUCTION

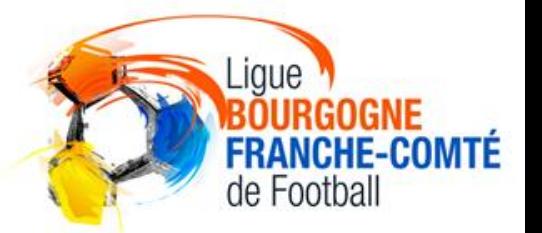

C

H

A

N

G

E

M

E

N

T

D

E

C

L

U

B 2

### **Cette procédure est valable pour :**

**- Tous les joueurs** changeant de club **pendant la période normale**

**- Les joueur(se)s U6 (F) à U11 (F)** changeant de club **en dehors de la période normale**

Le club quitté dispose d'un **délai de 4 jours francs à compter**   $\begin{pmatrix} \mathbf{V} \end{pmatrix}$ **du jour de la saisie de la licence pour s'opposer au départ du joueur(se)** 

# ACCEDER AU MENU DES DEMANDES

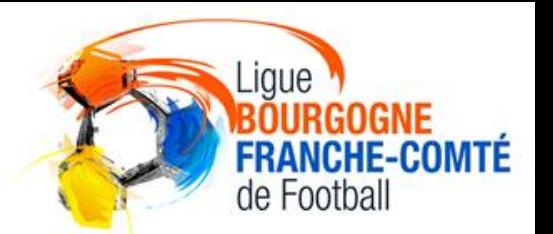

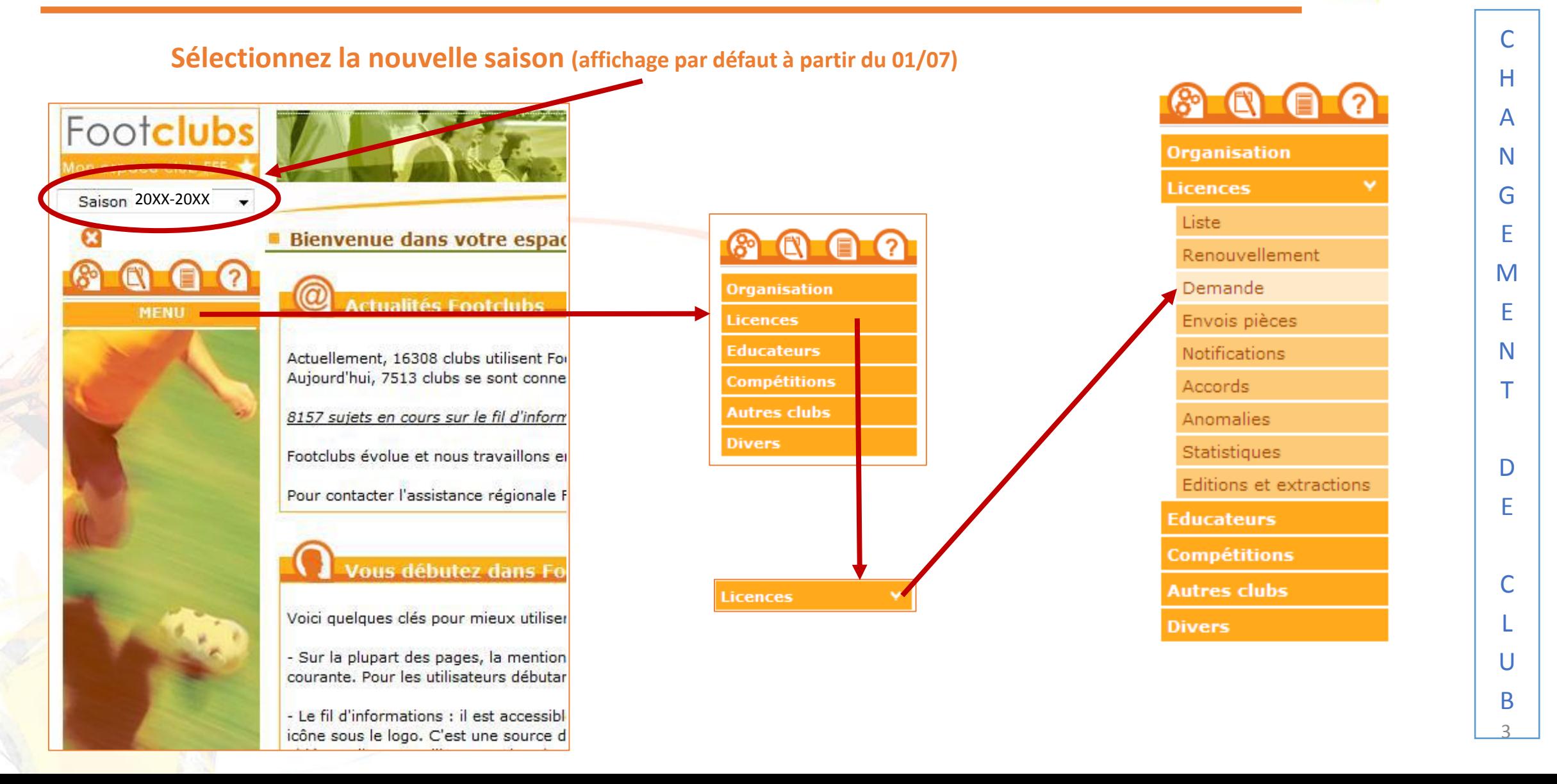

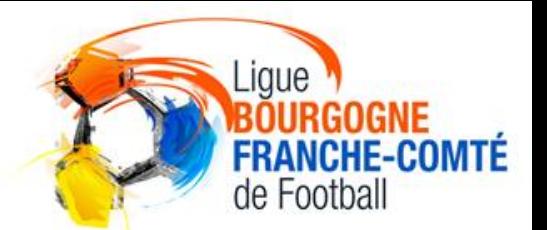

4

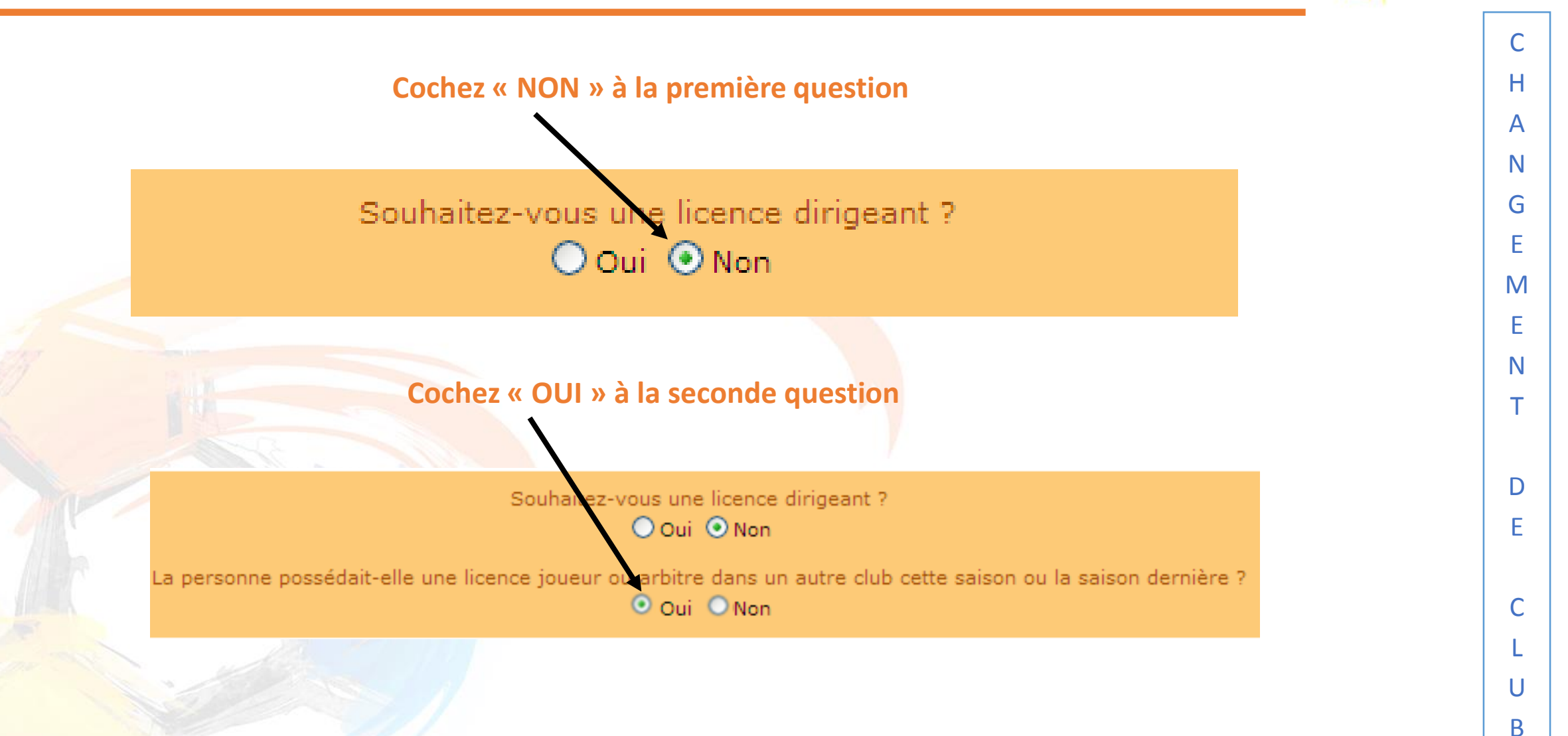

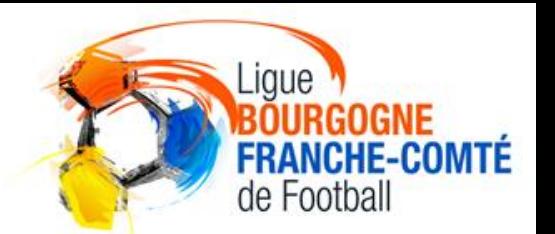

C

H

A

N

G

E

M

E

N

T

D

E

C

L

U

B 5

# **Cochez « OUI » à la troisième question**  Souhaitez-vous une licence dirigeant ? O Oui O Non La personne possédait-elle une licence joueur ou arbitre dans un autre club cette saison ou la saison dernière ?  $\odot$  Oui  $\odot$  Non La personne soupaite-t-elle partir de ce club ? O Oui O Non Suivant <sup>O</sup> Abandonner **Puis cliquez sur Suivant ·**

# CHOIX DU TYPE DE LICENCE

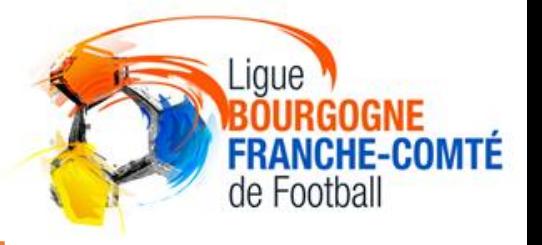

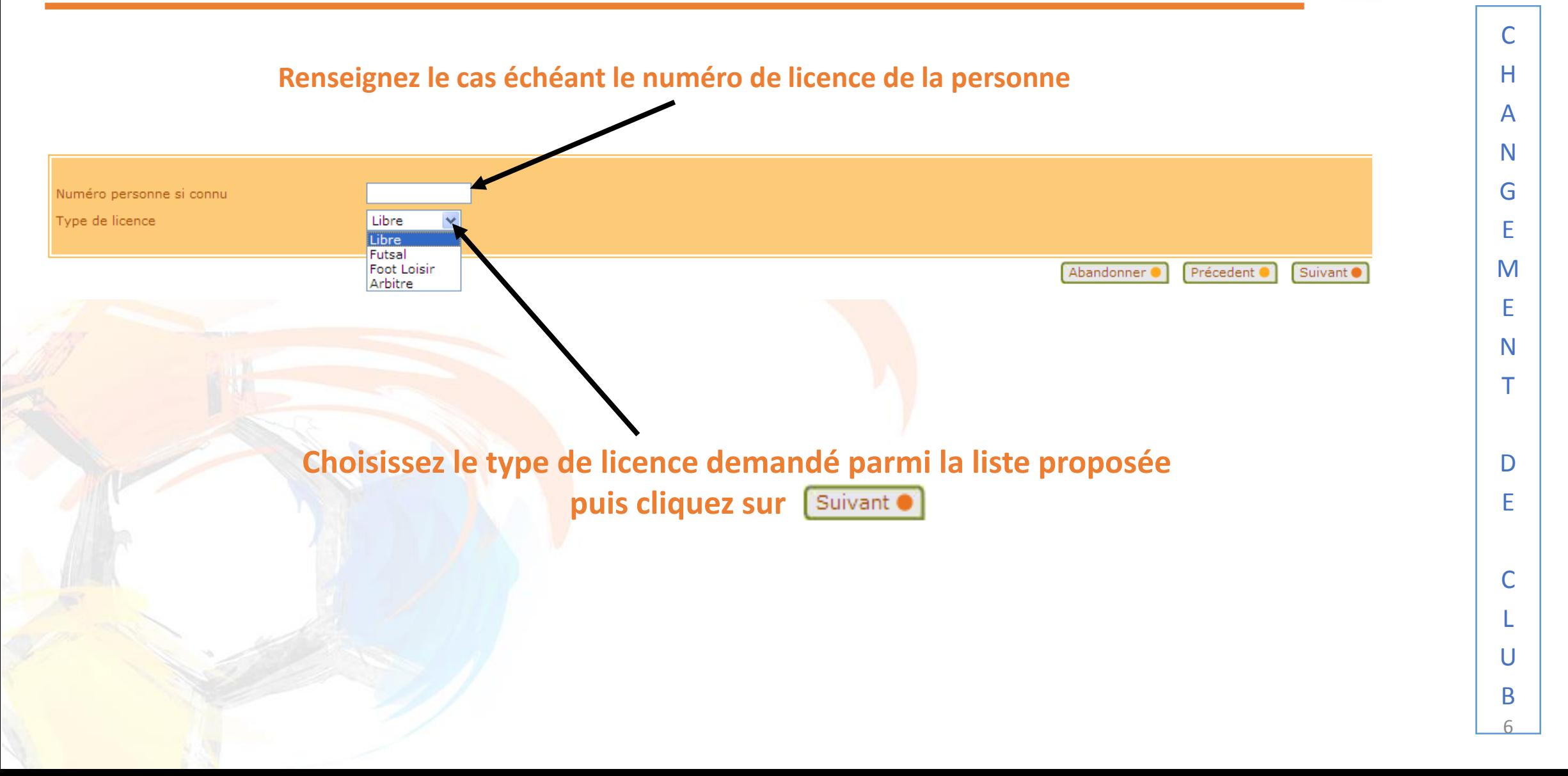

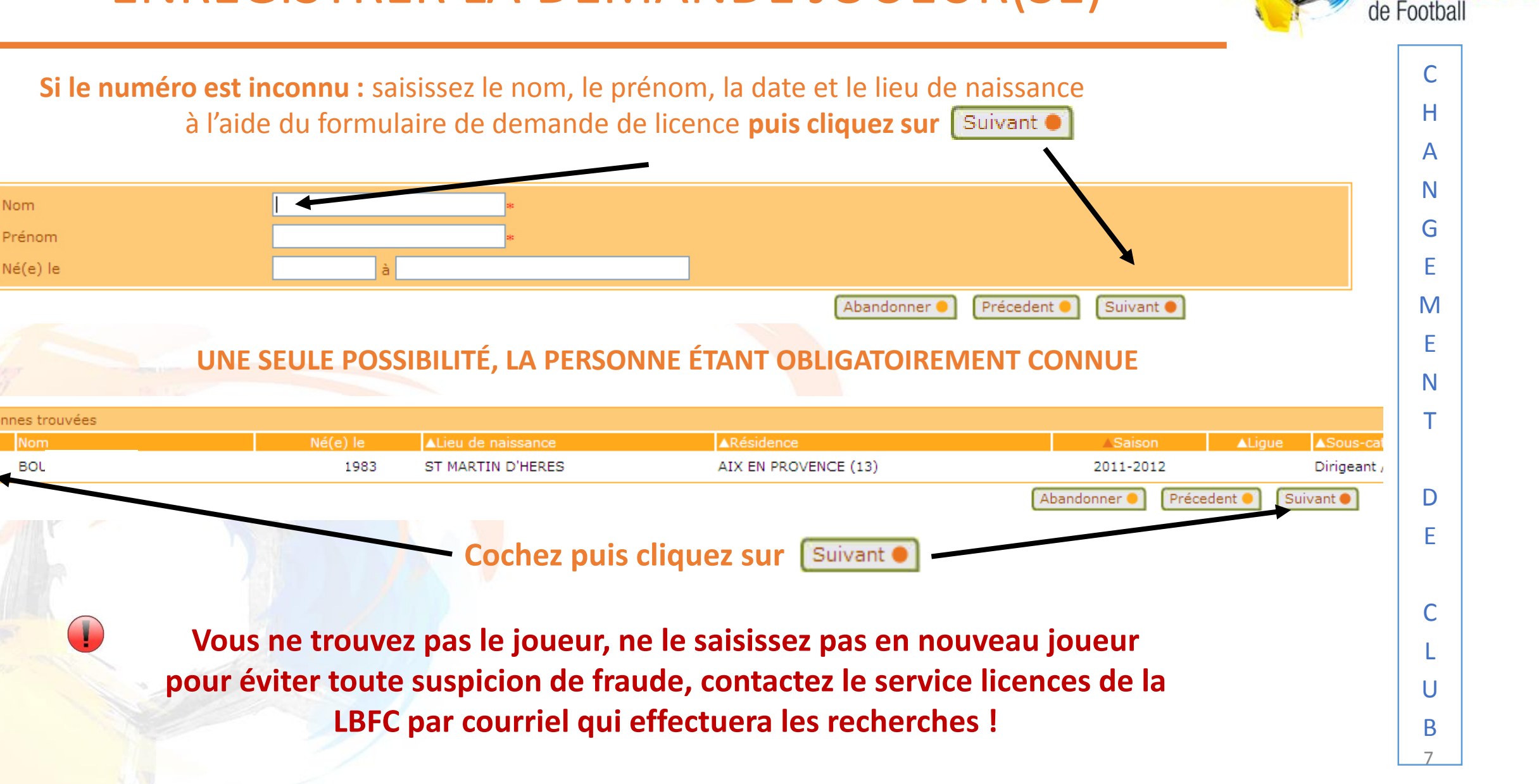

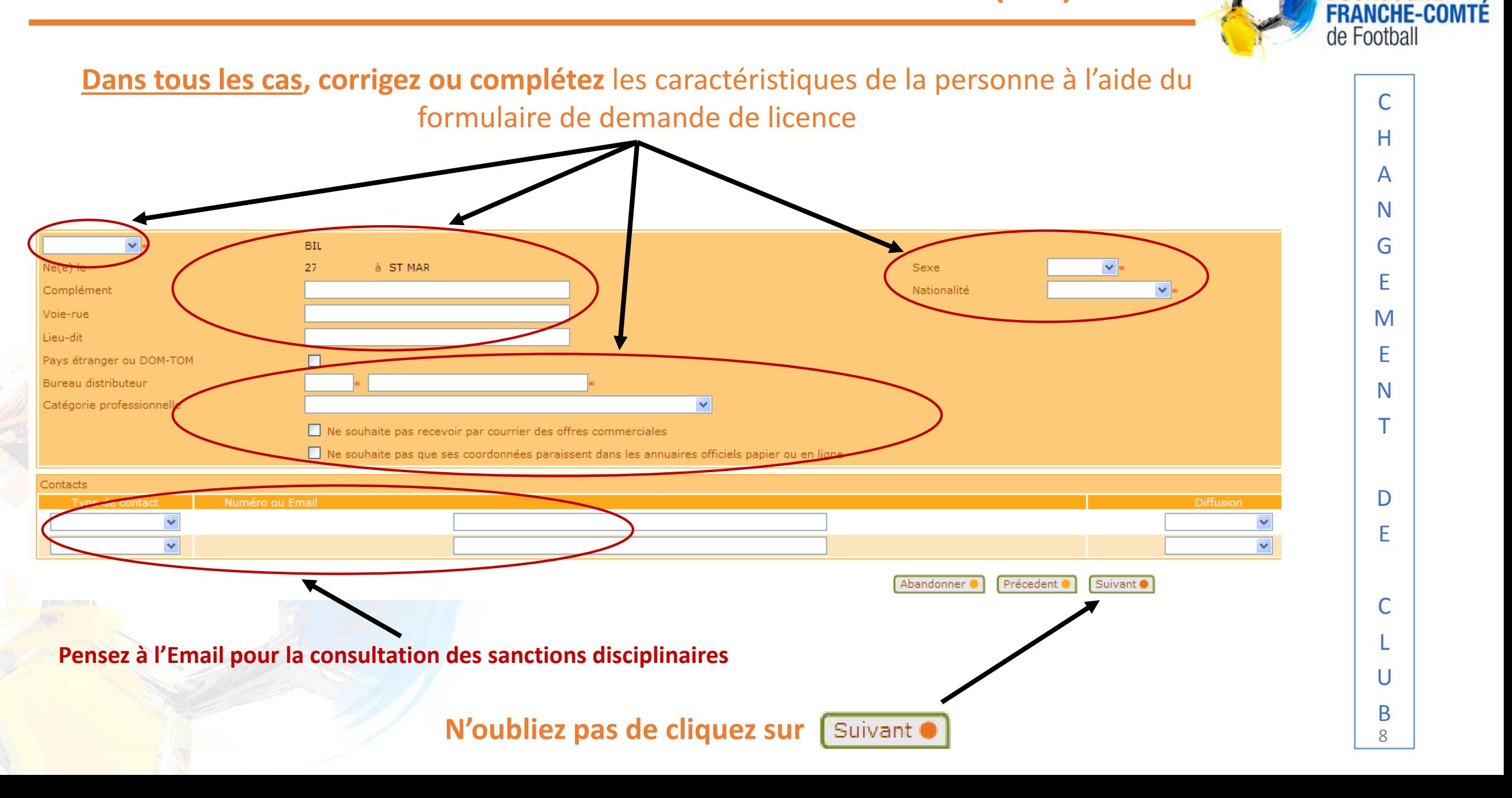

Lique

#### **Un avertissement apparaît si la photo du licencié n'est pas insérée**

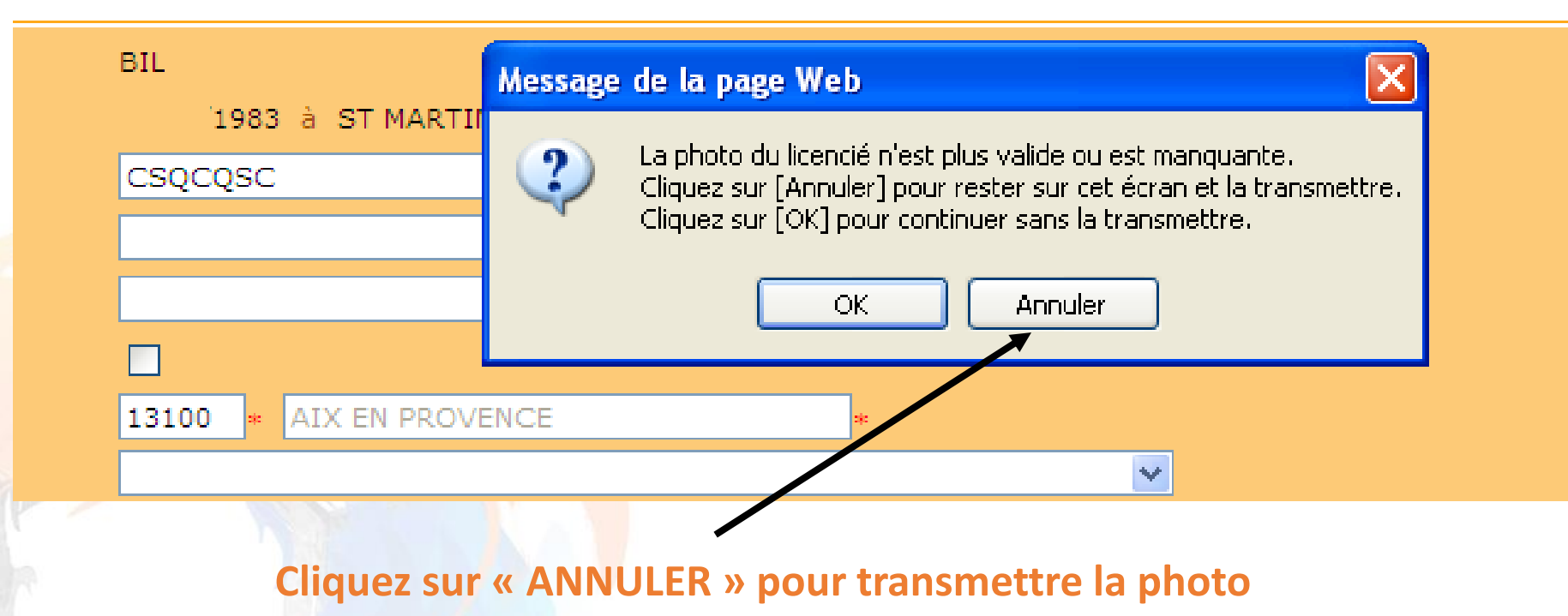

 $\begin{array}{c} \begin{array}{c} \begin{array}{c} \end{array} \end{array}$ 

**Si vous cliquez sur « OK », la validation finale ne sera possible qu'après la transmission de la photo**

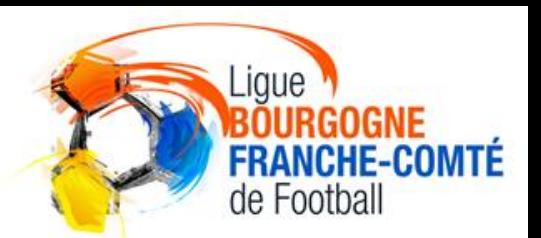

C

H

A

N

G

E

M

E

N

T

D

E

C

L

U

B 9

#### Lique INSERER LA PHOTO **FRANCHE-COMTÉ** de Football C **Si vous avez cliquer sur « ANNULER », vous pouvez**  H **\* transmettre la photo en cliquant sur Nouvelle photo** A **\* CF.** le document **« PHOTOS : CRITÈRES ET INSERTION »** N G **BIL** Numéro personne 254 E Masc  $\lim$   $\vee$ 1983 à ST MAR Sexe **CSQCQSC** Nationalité Franca  $\vee$  : M E N 13100 AIX EN PROVENCE T  $\checkmark$ Ne souhaite pas recevoir par courrier des offres commerciales Nouvelle photo . D Ne souhaite pas que ses coordonnées paraissent dans les annuaires officiels papier ou en ligne E Numéro ou Email **Diffusion**  $\checkmark$ C Précedent <sup>O</sup> Suivant <sup>O</sup> Abandonner ( L U B **Une fois la photo insérée, n'oubliez pas de cliquez sur**  10

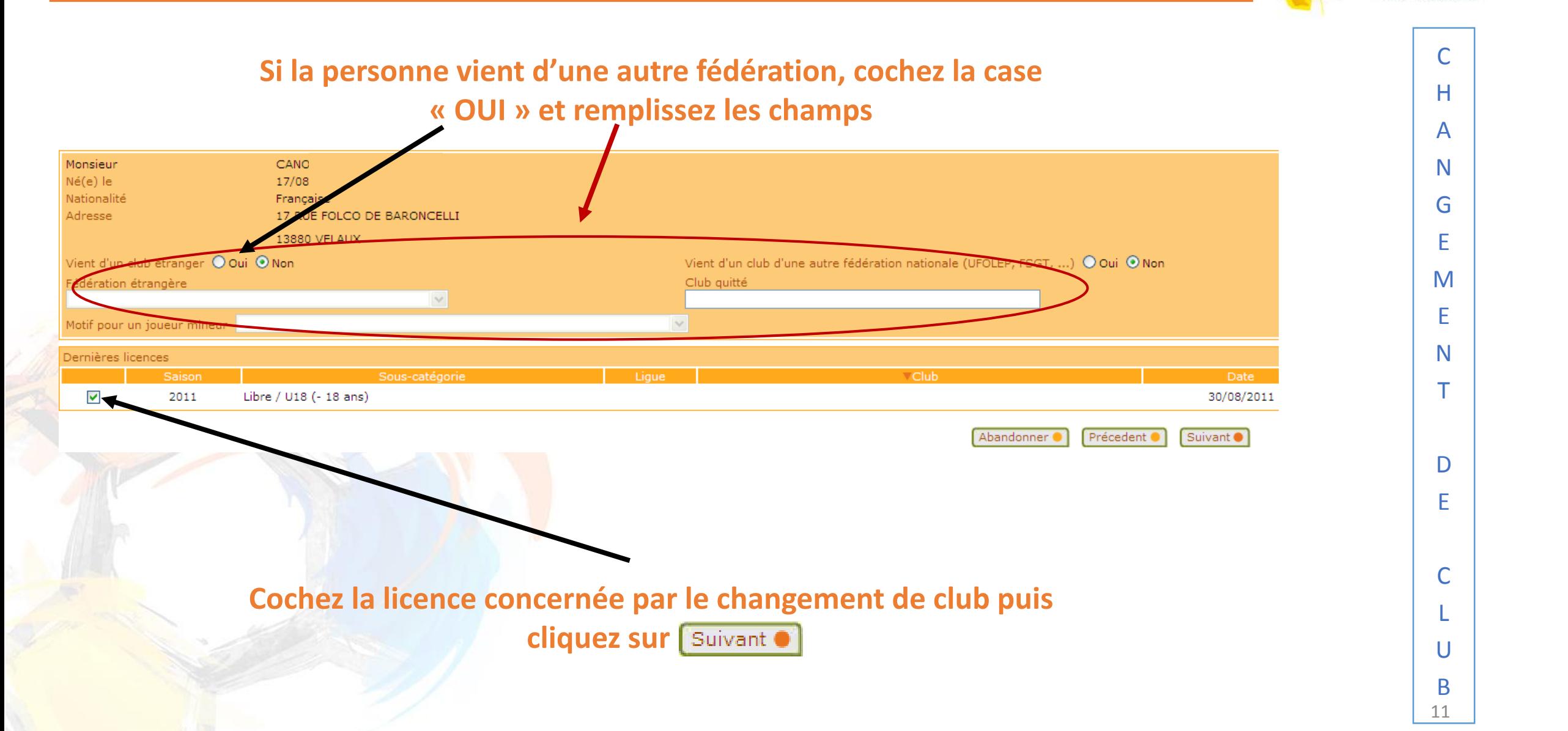

Lique

de Football

**FRANCHE-COMTÉ** 

# VERIFICATION DE LA CATEGORIE

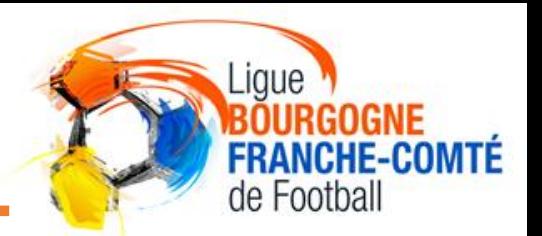

**L'historique des licences de la personne est affiché.** Vérifiez la sous-catégorie proposée et corrigez-la si nécessaire Monsieur CAN /1994 à MARSEILLE Né(e) le Nationalité Française Adresse Club quitté 518912 U.S. VELAUXIENNE à VELAUX Libre / U19 (- 19 ans) Sous-catégorie Historique licences Club **VDate** Lique Sous-catégorie 518912 U.S. VELAUXIENNE Libre / U18 (- 18 ans) 2011 30/08/2011 518912 U.S. VELAUXIENNE Libre / U17 (- 17 ans) 24/11/2010 2010 2010 542615 A.S. AIXOISE Libre / U17 (- 17 ans) 02/08/2010 2009 542615 A.S. AIXOISE Libre / U16 (- 16 ans) 13/07/2009 2008 518912 U.S. VELAUXIENNE Libre / 15 Ans (1) 01/07/2008 2007 518912 U.S. VELAUXIENNE Libre / 13 Ans (2) 01/07/2007 2006 518912 U.S. VELAUXIENNE Libre / 13 Ans (1) 01/07/2006 2005 518912 **U.S. VELAUXIENNE** Libre / Benjamin (2) 01/07/2005 2004 518912 U.S. VELAUXIENNE Libre / Benjamin (1) 01/07/2004

> Suivant <sup>O</sup> Abandonner ( Précedent<sup>o</sup>

**Vérifiez les informations affichées puis cliquez sur**

A N G E M E N

T

D

E

C

L

U

B

12

C

H

# CHOIX DU MOTIF DE CHANGEMENT DE CLUB

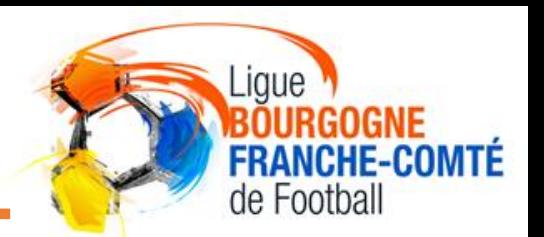

C

L

U

B

13

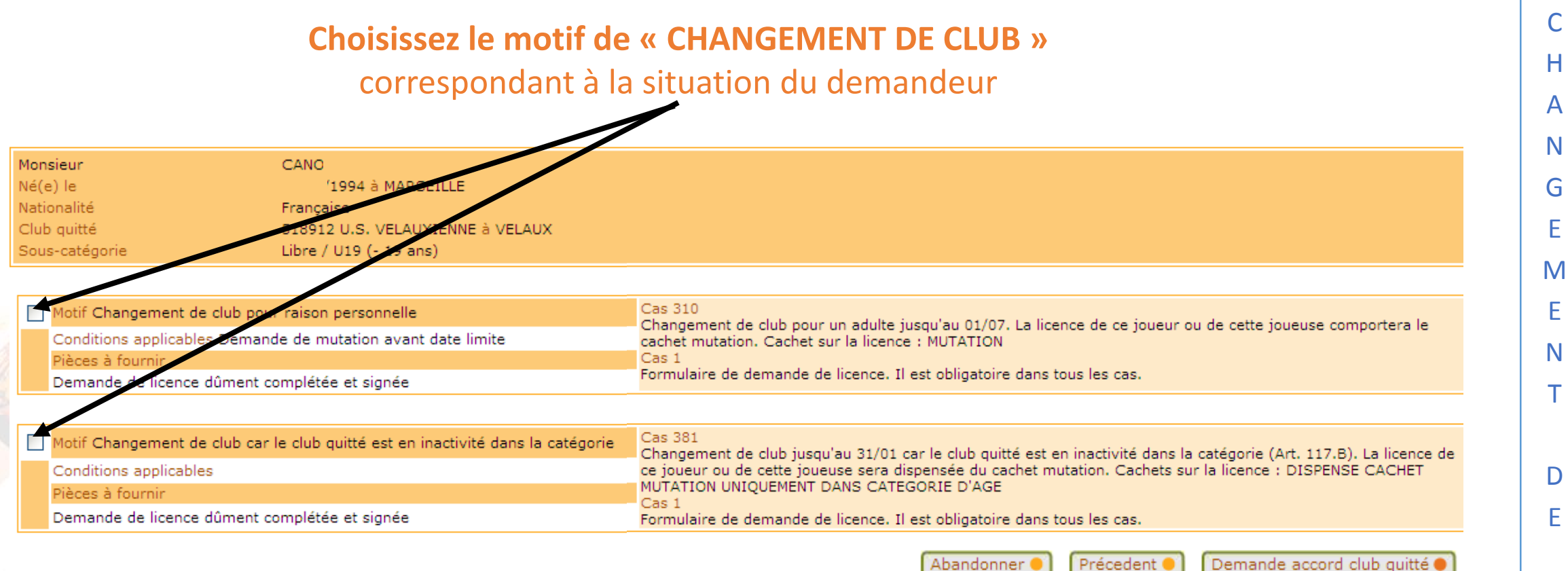

Abandonner Précedent <sup>®</sup>

**Vérifiez les informations puis cliquez sur** 

# VERIFICATION DE LA DEMANDE

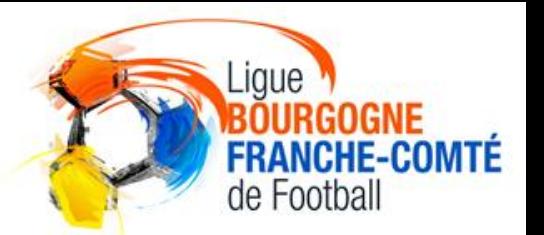

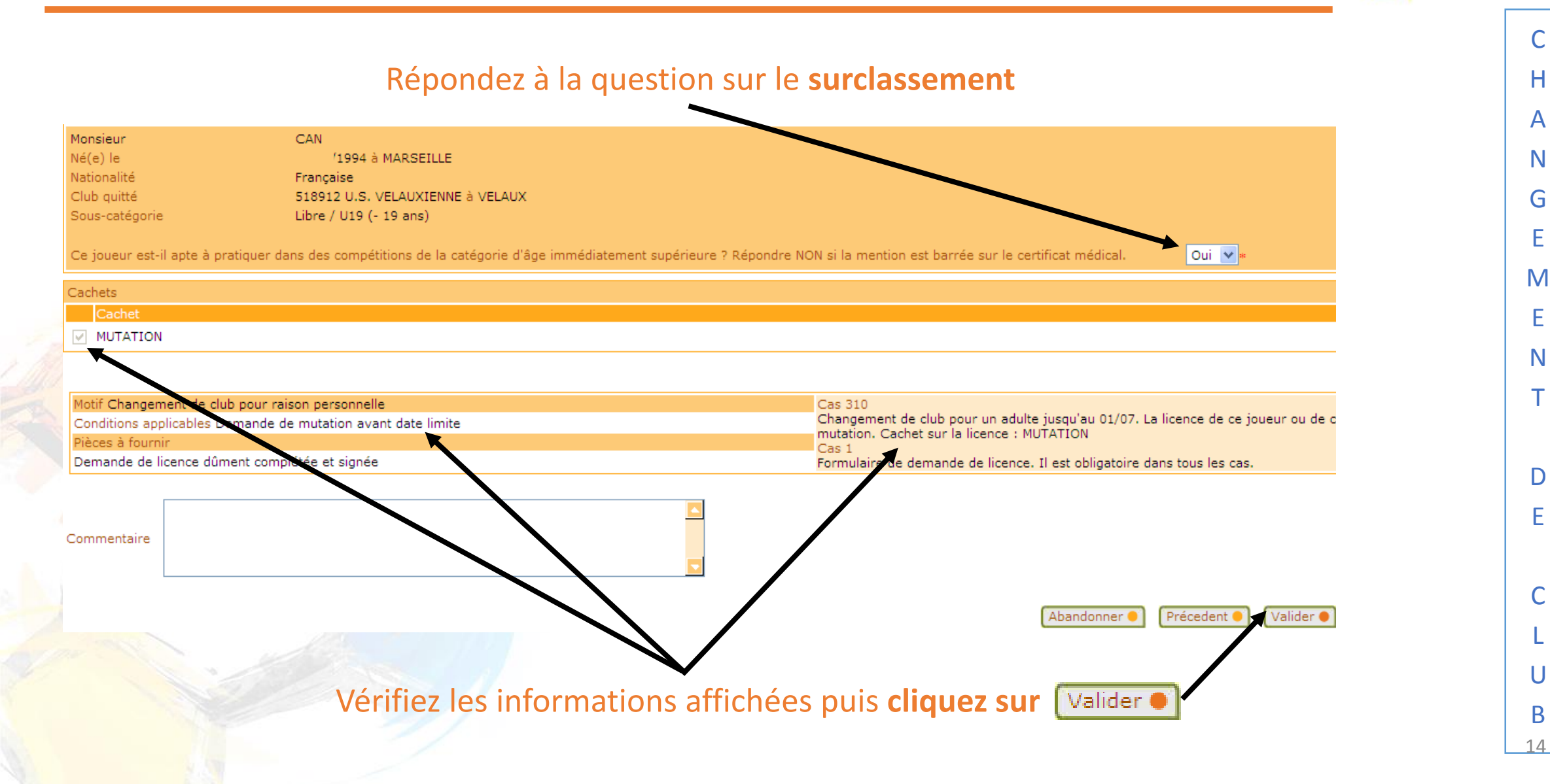

# TRANSMISSION DES PIECES

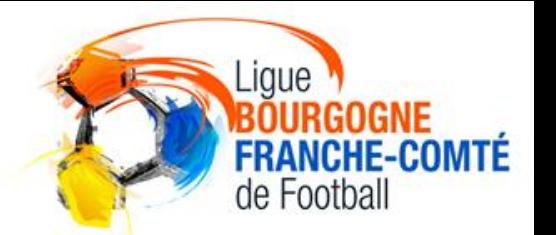

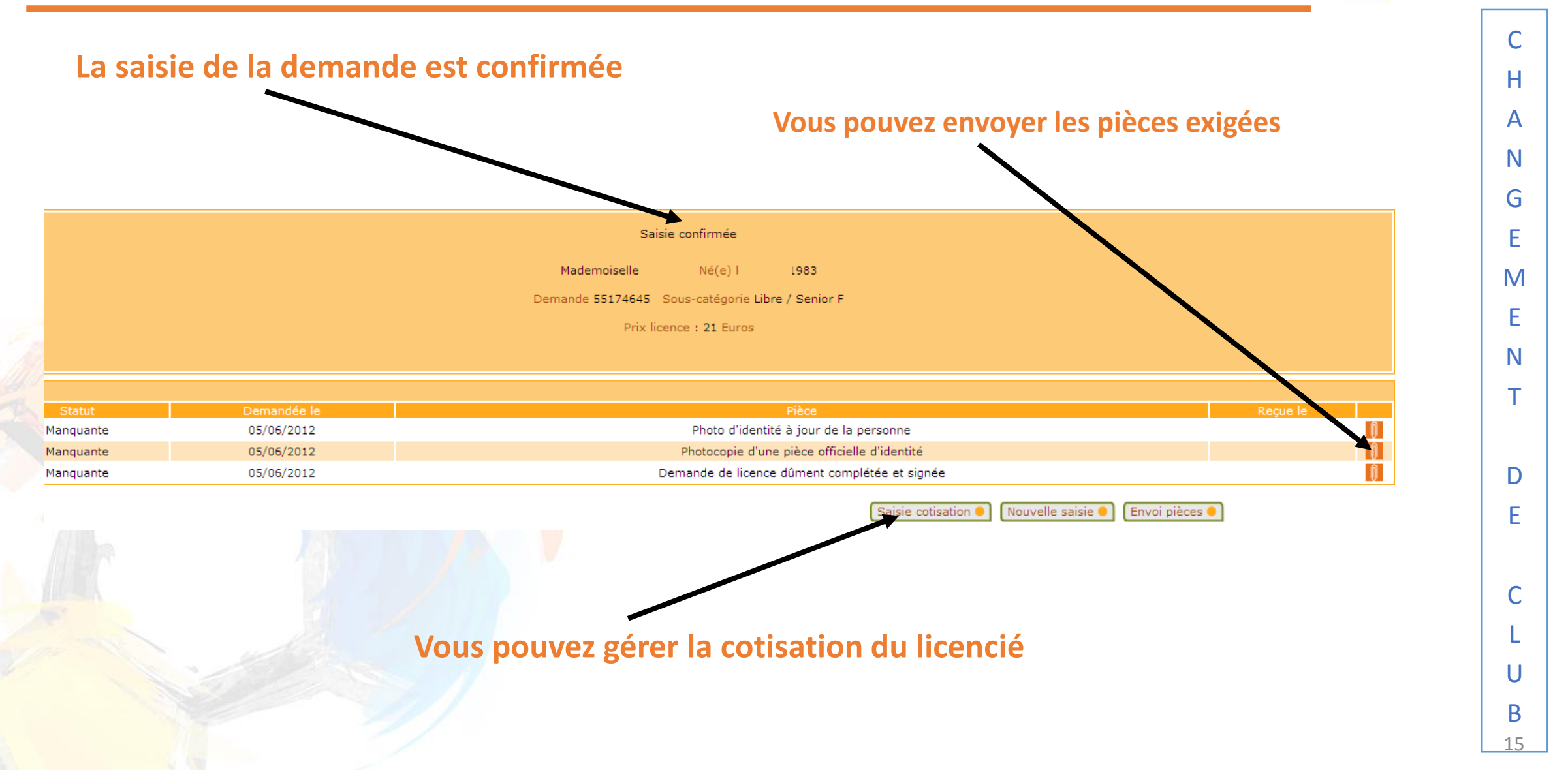

# PROCEDURES FOOTCLUBS

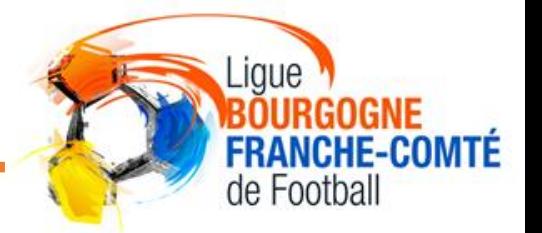

**Retrouvez toutes les procédures FOOTCLUBS**  dans la rubrique **« DOCUMENTS UTILES»**  du site internet de la **LIGUE BOURGOGNE-FRANCHE-COMTÉ DE FOOTBALL [HTTPS://LBFC.FFF.FR/](https://lbfc.fff.fr/)**

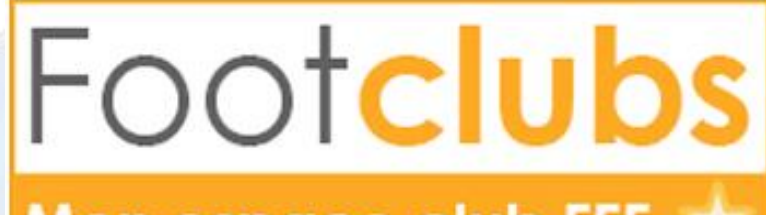

Mon espace club FFF \*

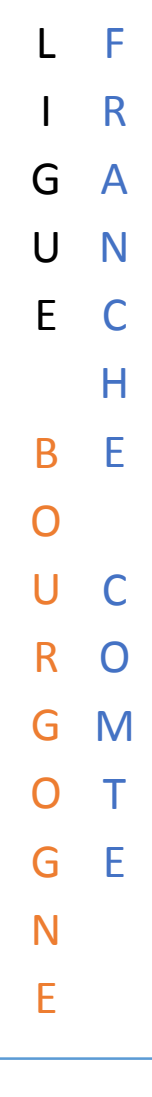